# Programarea calculatoarelor

### Introducere

Marius Minea

28 februarie 2006

Introducere 2<br> **Despre limbajul C** 

– dezvoltat ¸si implementat ˆın 1972 la AT&T Bell Laboratories de Dennis Ritchie http://cm.bell-labs.com/cm/cs/who/dmr/chist.html – nevoia unui limbaj pentru scrierea de sisteme de operare ¸si utilitare (strâns legat de sistemul de operare UNIX dezvoltat la Bell Labs): – C dezvoltat inițial sub UNIX; în 1973, UNIX rescris în totalitate în C – cartea de referintă: Brian Kernighan, Dennis Ritchie: The C Programming Language (1978) – în 1988 (vezi K&R ediția II) limbajul a fost standardizat de ANSI (American National Standards Institute) – versiunea curentˇa: C99 (standard ISO 9899)

## De ce folosim C ?

– foarte versatil: acces la reprezentarea binarˇa <sup>a</sup> datelor, mare libertate în lucrul cu memoria, bună interfată cu hardware

Introducere 5 O a doua functie

{

 $\overline{ }$ – o altă functie decât cea dinainte: alt domeniu de definitie și de valori – trebuie <sup>s</sup>ˇa-i dˇam alt nume dacˇa <sup>o</sup> folosim in acela¸si program – strict vorbind, și operația  $\hat{*}$  e alta, fiind definită pe altă mulțime

Un tip e o mulțime de valori împreună cu un set de operații permise

float sqrf(float x)

return x \* x;

– limbaj matur, bazˇa mare de cod (biblioteci pt. multe scopuri),

Ridicarea la pătrat pentru numere reale  $sgr2 : \mathbb{R} \to \mathbb{R}$  $sqr2(x) = x \cdot x$ 

Cuvintele int, float denotă tipuri.

– compilatoare bune, genereazˇa cod eficient (compact, rapid)

Programarea calculatoarelor. Curs 1 Marius Minea

Introducere

## Calcule, functii si programe

Introducere 6 Întregi, reali și operații matematice Există diferente importante între tipurile numerice în limbajul C și corespondentul lor ideal, matematic. În matematică,  $\mathbb{Z} \subseteq \mathbb{R}.$  În C:

putem scrie un real și în notație științifică: 1.0e-3 în loc de 0.001

– modul de scriere <sup>a</sup> unei constante ˆıi determinˇa tipul:

sunt echivalente scrierile: 1.0 și 1. respectiv 0.1 și .1 – unele operat¸ii sunt definite diferit pentru ˆıntregi ¸si reali: Impărțirea întreagă e împărtire cu rest !!! 7 / 2 dã valoarea 3, pe când 7.0 / 2.0 dă valoarea 3.5  $-7$  / 2 dã valoarea  $-3$ , deci la fel cu  $-$  (7 / 2)

Operatorul modulo (scris %) e permis doar pentru întregi. 9 / 5 este 1 9 % 5 este 4 9 / -5 este -1 9 % -5 este 4  $-9$  / 5 este  $-1$   $-9$  % 5 este  $-4$   $-9$  /  $-5$  este 1  $-9$  %  $-5$  este  $-4$ 

semnul restului e același cu semnul deîmpărțitului e valabilă egalitatea  $a == a / b * b + a \% b$ 

Primul rol al programelor: de <sup>a</sup> efectua calcule (matematice) În matematică, efectuăm calcule cu ajutorul *funcțiilor*:

- cunoastem diverse functii (sin, cos, etc.)
- definim functii noi (depinzând de problemă)
- combinăm functiile existente și definite de noi
- și le *folosim* într-o anumită ordine

Toate aceste aspecte le întâlnim și în programare

Programarea calculatoarelor. Curs 1 Marius Minea

Introducere 4

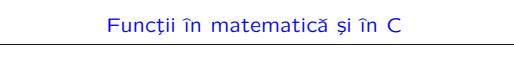

#### Exemplu: functia de ridicare la pătrat

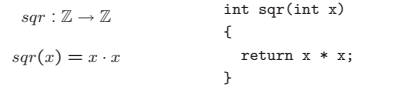

– antetul functiei: specifică domeniul de valori (întregi), numele functiei si parametrii acesteia (un singur parametru, intreg)

– corpul funcției: aici, o singură *instrucțiune* (return):

indică o expresie care dă valoarea funcției (pornind de la parametri)

Limbajul are reguli precise de scriere (sintaxa):

– diversele elemente scrise într-o anumită ordine:

– se folosesc *separatori* pentru a le delimita precis:  $( )$  ;  ${ \}$ 

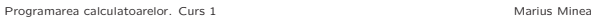

Programarea calculatoarelor. Curs 1 Marius Minea

pentru aceste valori.

Programarea calculatoarelor. Curs 1 Marius Minea

2 e un întreg, 2.0 e un real

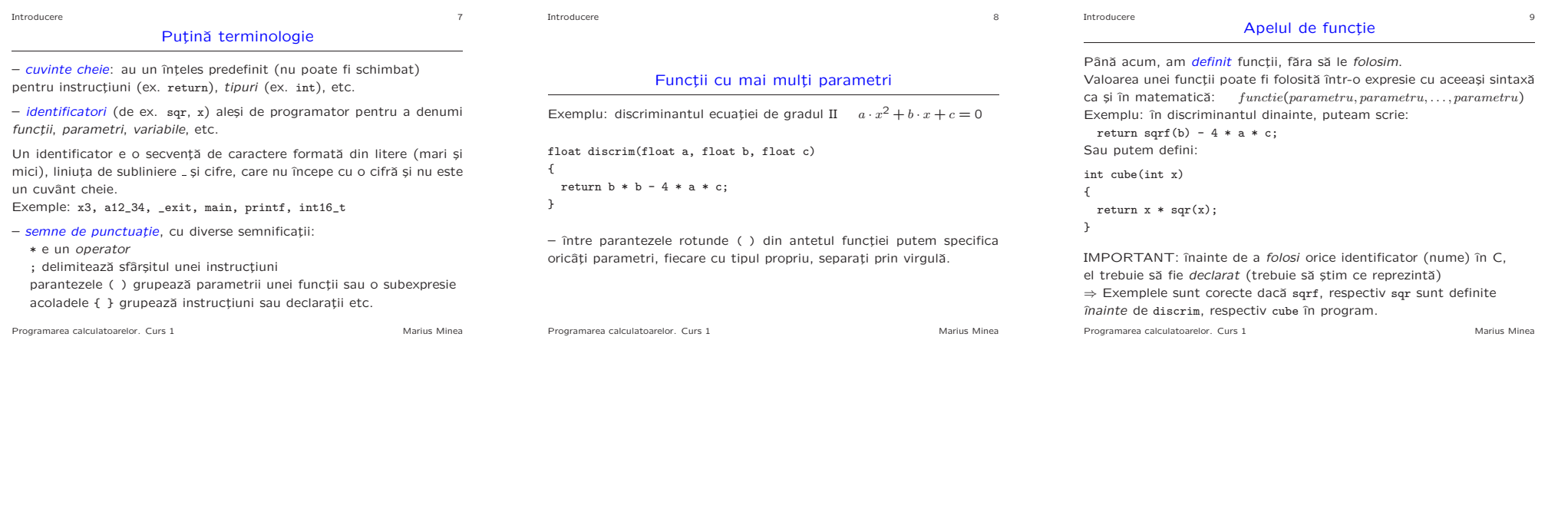

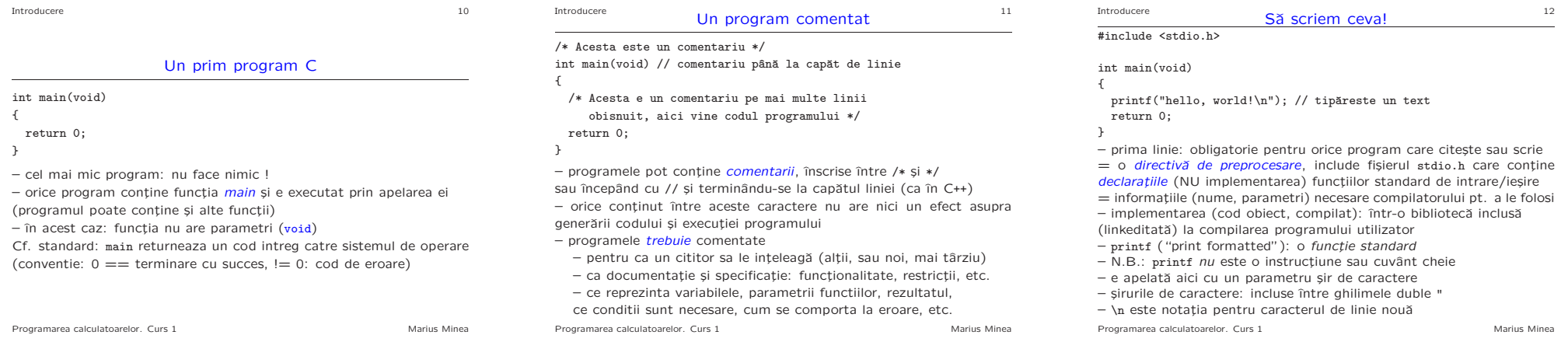

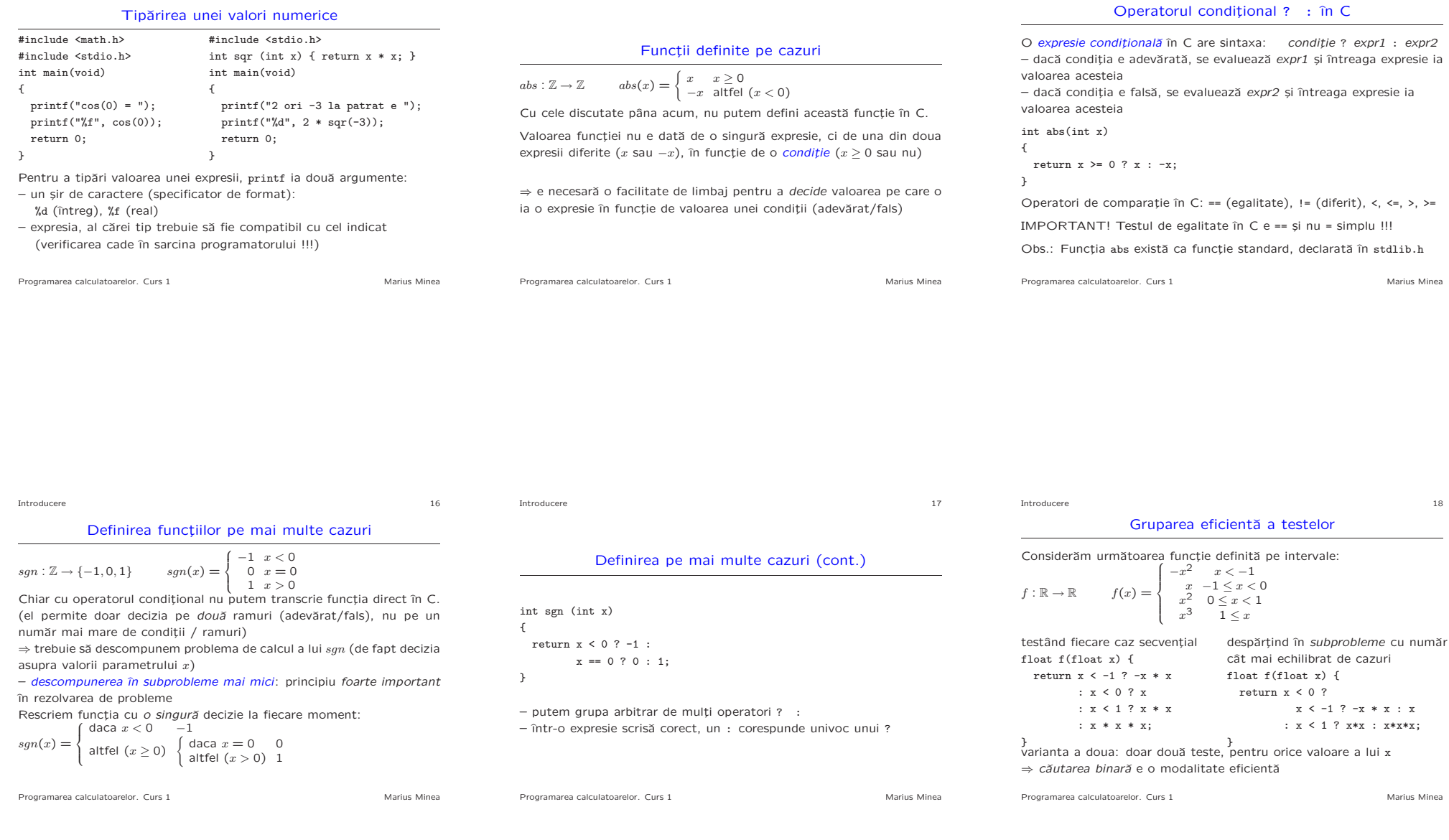

Introducere and the set of the set of the set of the set of the set of the set of the set of the set of the set of the set of the set of the set of the set of the set of the set of the set of the set of the set of the set

Introducere 15

Introducere 13